## MyroC

## MyroC.3.1b

## Generated by Doxygen 1.8.8

Tue Feb 23 2016 08:24:21

# **Contents**

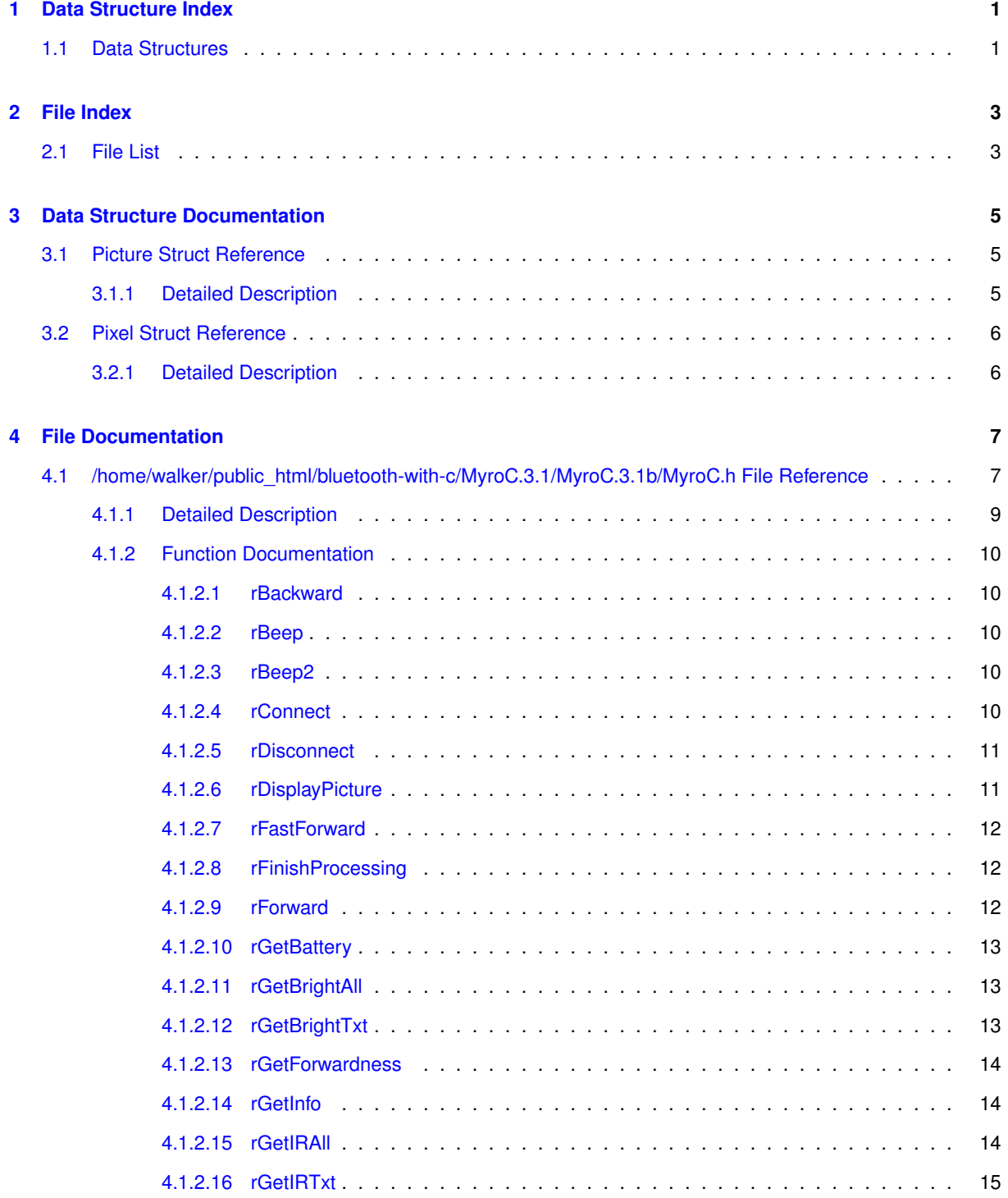

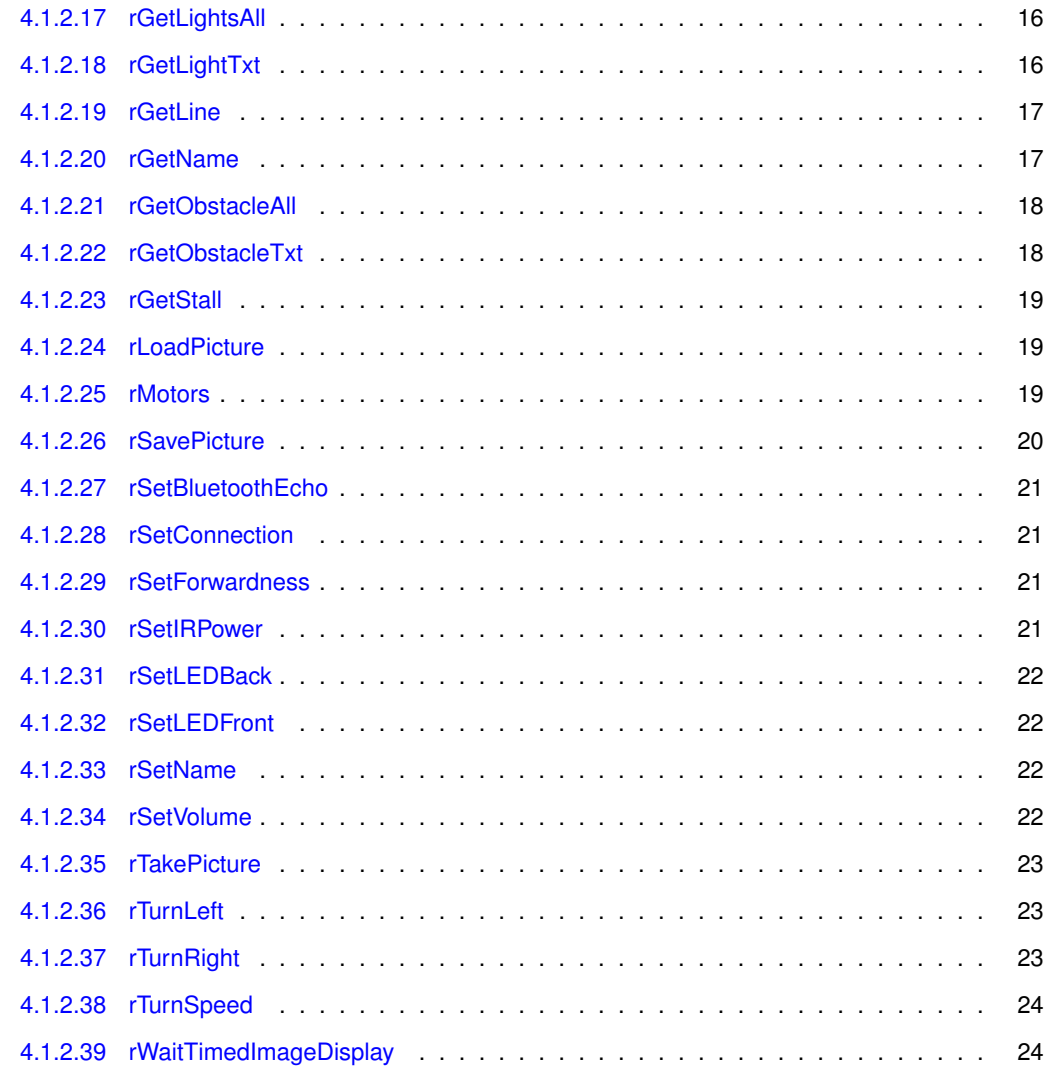

**[Index](#page-28-0) 25**

# <span id="page-4-0"></span>**Data Structure Index**

## <span id="page-4-1"></span>**1.1 Data Structures**

Here are the data structures with brief descriptions:

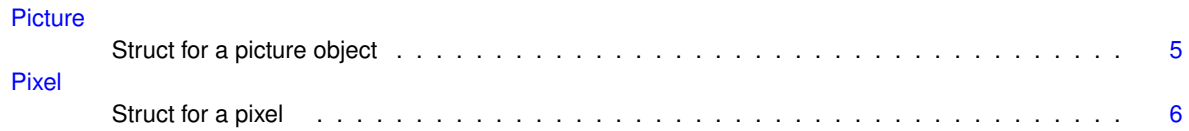

# <span id="page-6-0"></span>**File Index**

## <span id="page-6-1"></span>**2.1 File List**

Here is a list of all documented files with brief descriptions:

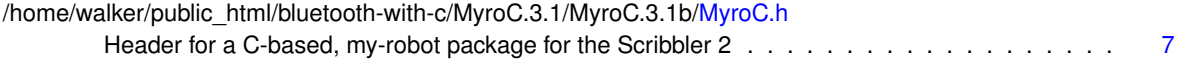

# <span id="page-8-6"></span><span id="page-8-0"></span>**Data Structure Documentation**

## <span id="page-8-1"></span>**3.1 Picture Struct Reference**

Struct for a picture object. #include <MyroC.h> Collaboration diagram for Picture:

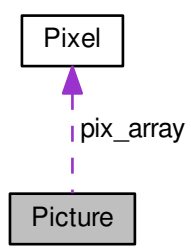

## <span id="page-8-3"></span>**Data Fields**

• int [height](#page-8-3)

*The actual height of the image, but no more than 266.*

<span id="page-8-4"></span>• int [width](#page-8-4)

*The actual width of the image, but no more than 427.*

<span id="page-8-5"></span>• [Pixel](#page-9-2) [pix\\_array](#page-8-5) [266][427]

*The array of pixels comprising the image.*

### <span id="page-8-2"></span>**3.1.1 Detailed Description**

Struct for a picture object.

#### <span id="page-9-6"></span>**Note**

images from robot cameras have varying sizes, depending on the Fluke pix\_array is sufficiently large to accommodate any Fluke version images for the original Fluke are 192 (height) by 256 (width) low-resolution images for the Fluke 2 are 266 by 427 high-resolution images (e.g., 800 by 1280) are not practical, due to memory constraints and thus are not available in MyroC user-defined images may have any size, as long as height  $\lt$  = 266 and width  $\lt$  = 427 Following standard mathematical convention for a 2D matrix, all references to a pixel are given within an array as [row][col]

#### **Warning**

The [Picture](#page-8-1) struct is defined to be sufficiently large to store several low-resolution camera images (340756 bytes each) Experimentally, an array of up to 94 (not 95) Pictures is allowed However, the display of images requires that image data be copied, so display of many images may not work If a program hangs when working with [Picture](#page-8-1) variables, the issue may involve lack of space on the runtime stack. To utilize a modest number of Pictures, use "ulimit -s" command, as needed, in a terminal window For example, ulimit -s 32768 Sizes above 32768 may not be allowed in Linux or Mac OS X

The documentation for this struct was generated from the following file:

• /home/walker/public\_html/bluetooth-with-c/MyroC.3.1/MyroC.3.1b[/MyroC.h](#page-10-1)

## <span id="page-9-2"></span><span id="page-9-0"></span>**3.2 Pixel Struct Reference**

Struct for a pixel.

```
#include <MyroC.h>
```
### <span id="page-9-3"></span>**Data Fields**

• unsigned char [R](#page-9-3)

*The value of the red component.*

<span id="page-9-4"></span>• unsigned char [G](#page-9-4)

*The value of the green component.*

<span id="page-9-5"></span>• unsigned char [B](#page-9-5)

*The value of the blue component.*

#### <span id="page-9-1"></span>**3.2.1 Detailed Description**

Struct for a pixel.

The documentation for this struct was generated from the following file:

• /home/walker/public\_html/bluetooth-with-c/MyroC.3.1/MyroC.3.1b[/MyroC.h](#page-10-1)

# <span id="page-10-0"></span>**File Documentation**

## <span id="page-10-1"></span>**4.1 /home/walker/public\_html/bluetooth-with-c/MyroC.3.1/MyroC.3.1b/MyroC.h File Reference**

Header for a C-based, my-robot package for the Scribbler 2.

## **Data Structures**

- struct [Pixel](#page-9-2)
	- *Struct for a pixel.*
- struct [Picture](#page-8-1)
	- *Struct for a picture object.*

#### **Functions**

- int [rConnect](#page-13-5) (const char ∗address)
	- *connects program to Scribbler*
- void [rDisconnect](#page-14-2) ()

*stop Scribbler motion and close Bluetooth*

• void [rSetConnection](#page-24-4) (int new\_socket\_num)

*set current connection to the socket number*

• void [rFinishProcessing](#page-15-3) ()

*all timed motions/image displays completed, all robots stopped, and all robot Bluetooth connections closed*

- void [rSetVolume](#page-25-4) (char highMute)
	- *Set sound to high volume (H) or mute (M) highMute set volume of Scribbler.*
- void [rBeep](#page-13-6) (double duration, int frequency)

*Beeps with the given duration and frequency.*

• void [rBeep2](#page-13-7) (double duration, int freq1, int freq2)

*Generates two notes for the prescribed duration.*

• void [rSetName](#page-25-5) (const char ∗name)

*Change name stored in the robot to the 16-byte name given.*

• const char ∗ [rGetName](#page-20-2) ()

*Get the name of the robot.*

- void [rSetForwardness](#page-24-5) (char ∗direction)
	- *specifies which end of the Scribbler is considered the front*
- <span id="page-10-2"></span>• void [rSetForwardnessTxt](#page-10-2) (char ∗direction)

*alternative to rSetForwardness for compatibility with earlier MyroC*

• char ∗ [rGetForwardness](#page-17-3) ()

*Gets the forwardness of the Scribbler.*

• void [rSetLEDFront](#page-25-6) (int led)

*Set the front [fluke] LED on or off.*

• void [rSetLEDBack](#page-25-7) (double led)

*Set the the intensity of the back fluke LED.*

• double [rGetBattery](#page-16-3) ()

*Get the current voltage from the Scribbler batteries; Maximum charge from 6 batteries could be up to 6 volts; Manufacturer suggests batteries should be changed below 4.1 volts.*

- int [rGetStall](#page-21-2) (int sampleSize)
- void [rSetBluetoothEcho](#page-24-6) (char onOff)

*Turn on and off echoing of Bluetooth transmissions All robot commands involve the transmission of a command over Bluetooth Scribbler commands are always 9 bytes*

*Fluke commands have varying lengths*

*The fluke echos most, but not all, of the commands*

*For many commands, the fluke also echos 11 bytes of sensor data.*

• void [rGetLightsAll](#page-19-2) (int lightSensors[3], int sampleSize)

*Get the average values of each of the three light sensors in an array. Values of each light sensor can somewhat (typically under 5%-10%). To even out variability, the sensor can be queried sampleSize times and an average obtained.*

• int [rGetLightTxt](#page-19-3) (const char ∗sensorName, int sampleSize)

*Get the average values of a specified light sensor. Values of each light sensor can somewhat (typically under 5%- 10%). To even out variability, the sensor can be queried sampleSize times and an average obtained.*

• void rGetIRAII (int irSensors[2], int sampleSize)

*Get an array of true/false values regarding the presence of obstacle based on the average values of each of the three IR sensors. Since readings of each light sensor can vary substantially, each sensor can be queried sampleSize times and an average obtained.*

• int [rGetIRTxt](#page-17-5) (const char ∗sensorName, int sampleSize)

*Use specified IR sensor to determine if obstacle is present. Since values of each light sensor can vary substantially, the sensor can be queried sampleSize times and an average obtained.*

• void [rGetLine](#page-20-3) (int lineSensors[2], int sampleSize)

*Use Scribbler 2 line sensors of Scribbler to check for a black line on a white surface under the robot. Since values of each light sensor can vary substantially, the sensor can be queried sampleSize times and an average obtained.*

• void [rSetIRPower](#page-24-7) (int power)

*Set the amount of power for the dongle's IR sensors.*

• void [rGetObstacleAll](#page-20-4) (int obstSensors[3], int sampleSize)

*Get the average values of the three obstacle sensors in an array. Since readings of each obstacle sensor can vary substantially (successive readings may differ by several hundred or more), each sensor can be queried sampleSize times and an average obtained.*

• int [rGetObstacleTxt](#page-21-3) (const char ∗sensorName, int sampleSize)

*Get the average values of a specified obstacle (IR) sensor. Since values of each obstacle sensor can vary substantially (successive readings may differ by several hundred or more), the sensor can be queried sampleSize times and an average obtained.*

• void [rGetBrightAll](#page-16-4) (int brightSensors[3], int sampleSize)

*Read the Fluke's virtual light sensors. Since readings of each brightness sensor can vary substantially (successive readings may differ by 5000-10000), each sensor can be queried sampleSize times and an average obtained.*

• int [rGetBrightTxt](#page-16-5) (char ∗sensorName, int sampleSize)

*Reads one of the Fluke's virtual light sensors. Each sensor reports a total intensity in the left, middle, or right of the Fluke's camera Since values of each obstacle sensor can vary substantially (successive readings may differ by 5000-10000), the sensor can be queried sampleSize times and an average obtained.*

• void [rGetInfo](#page-17-6) (char ∗infoBuffer)

*returns information about the robot's dongle, firmware, and communication mode as a 60 character array in infoBuffer.*

• void [rTurnLeft](#page-26-3) (double speed, double time)

*turn Scribbler left for a specified time and speed*

- void [rTurnRight](#page-26-4) (double speed, double time)
	- *turn Scribbler right for a specified time and speed*
- void [rTurnSpeed](#page-27-2) (char ∗direction, double speed, double time)
- *turn Scribbler in direction for a specified time and speed*
- void [rForward](#page-15-4) (double speed, double time)
	- *moves Scribbler forward for a specified time and speed*
- void [rFastForward](#page-15-5) (double time)
	- *moves Scribbler forward at the largest possible speed for a specified time*
- void [rBackward](#page-13-1) (double speed, double time)
	- *moves Scribbler backward for a specified time and speed*
- void [rMotors](#page-22-3) (double leftSpeed, double rightSpeed)

*move robot with given speeds for the left and right motors continues until given another motion command or disconnected (non-blocking)*

<span id="page-12-1"></span>• void [rStop](#page-12-1) ()

*directs robot to stop movement*

<span id="page-12-2"></span>• void [rHardStop](#page-12-2) ()

*cuts power to the motor of the robot*

• [Picture](#page-8-1) [rTakePicture](#page-25-8) ()

*Use the camera to take a photo.*

• void [rSavePicture](#page-22-4) [\(Picture](#page-8-1) ∗pic, char ∗filename)

*Save a [Picture](#page-8-1) to a .jpeg.*

• [Picture](#page-8-1) [rLoadPicture](#page-22-5) (char ∗filename)

*Load a picture from a .jpeg file.*

• void [rDisplayPicture](#page-14-3) [\(Picture](#page-8-1) ∗pic, double duration, const char ∗windowTitle)

*Display a picture in a new window.*

• void [rWaitTimedImageDisplay](#page-27-3) ()

*Wait until all timed, non-blocking image window timers are complete.*

#### <span id="page-12-0"></span>**4.1.1 Detailed Description**

Header for a C-based, my-robot package for the Scribbler 2.

#### Revision History

Version 1.0 based on a C++ package by April O'Neill, David Cowden, Dilan Ustek, Erik Opavsky, and Henry M. Walker

Developers of the C package for Linux: Creators Version 2.0 (C functions for utilities,general,sensors,movement)← : Spencer Liberto Dilan Ustek Jordan Yuan Henry M. Walker Contributors Version 2.2-2.3: (C functions for image processing) Anita DeWitt Jason Liu Nick Knoebber Vasilisa Bashlovkina Revision for Version 2.4: (image row/column made to match matrix notation) Henry M. Walker

#### Revisions for Version 3.0 Henry M. Walker

C ported to Macintosh Linux/Mac differences required for connections — otherwise same code OpenGL used to display images, replacing ImageMagick same [new] code used for both Linux and Macintosh 1 process for robot control 1 process needed for each titled window (not each image, as in 2.2-2.4) Blocking options (negative duration parameter) utilize separate thread timer MyroC implementation files organized by user function as follows:

#### Revisions for Version 3.1 Henry M. Walker

[Picture](#page-8-1) struct and image functions revised to allow 192 by 256 images from origial Fluke camera 266 x 427 lowresolution images from Fluke 2 (high-resolution (800 x 1280) too large for more than 2-4 variables on run-time stack) storage, retrieval, and display of any images up to 266 x 427

This program and all MyroC software is licensed under the Creative Commons Attribution-Noncommercial-Share Alike 3.0 United States License. Details available at [http://creativecommons.org/licenses/by-nc-s](http://creativecommons.org/licenses/by-nc-sa/3.0/us/)a/3. $\leftrightarrow$  $0/us/$ 

This program and all MyroC software is licensed under the Creative Commons Attribution-Noncommercial-← Share Alike 3.0 United States License. Details may be found at [http://creativecommons.](http://creativecommons.org/licenses/by-nc-sa/3.0/us/)← [org/licenses/by-nc-sa/3.0/us/](http://creativecommons.org/licenses/by-nc-sa/3.0/us/)

#### <span id="page-13-0"></span>**4.1.2 Function Documentation**

<span id="page-13-1"></span>**4.1.2.1 void rBackward ( double** *speed,* **double** *time* **)**

moves Scribbler backward for a specified time and speed

#### **Parameters**

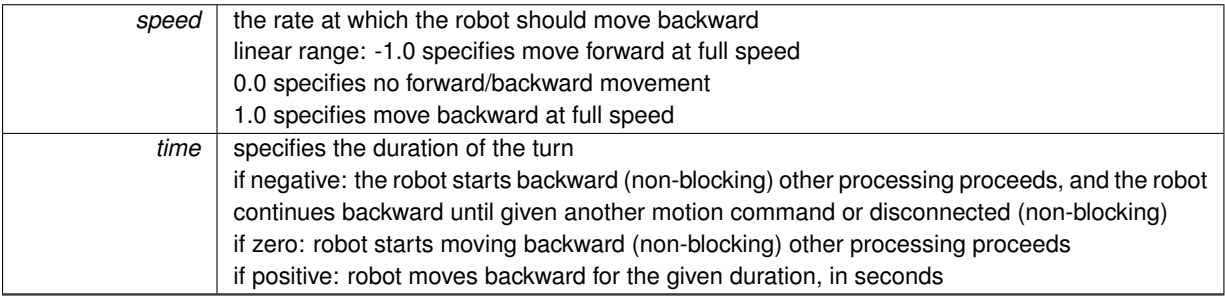

<span id="page-13-6"></span><span id="page-13-2"></span>**4.1.2.2 void rBeep ( double** *duration,* **int** *frequency* **)**

Beeps with the given duration and frequency.

#### **Parameters**

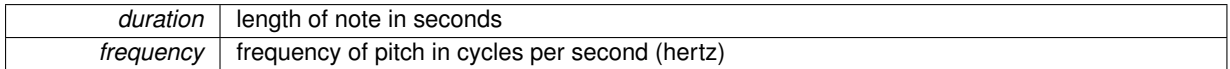

**Precondition**

duration  $> 0.0$ 

<span id="page-13-7"></span><span id="page-13-3"></span>**4.1.2.3 void rBeep2 ( double** *duration,* **int** *freq1,* **int** *freq2* **)**

Generates two notes for the prescribed duration.

**Parameters**

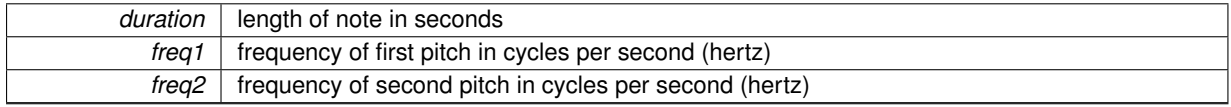

**Precondition**

duration  $> 0.0$ 

#### <span id="page-13-5"></span><span id="page-13-4"></span>**4.1.2.4 int rConnect ( const char** ∗ *address* **)**

connects program to Scribbler

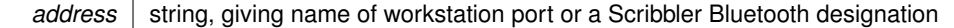

several string formats are possible Linux and Mac: a communications port, such as "/dev/rfcomm0" a Scribbler 2 fluke serial number, such as "245787" a full IPRE serial number, such as "IPRE245787" a Fluke 2 serial number (hexadecimal), such as "021F" a full Fluke 2 serial number, such as "Fluke2-021F" Linux only: a MAC address, such as "00:1E:19:01:0E:13" Mac only: any substring of a complete device file name, as long as the resulting device is unique some possibilities include a complete device file name, such as

- "/dev/tty.IPRE6-365877-DevB"
- "/dev/tty.Fluke2-0958-Fluke2" a fluke or fluke2 serial number full path of symbolic link to a device filename string or substring in /dev

uniqueness is ensured by requiring 4 hex digits or 6 decimal digits

#### **Returns**

the socket number of communications port

#### **Postcondition**

subsequent communications will take place through this socket, unless changed by rSetConnection

<span id="page-14-2"></span><span id="page-14-0"></span>**4.1.2.5 void rDisconnect ( )**

stop Scribbler motion and close Bluetooth

#### **Postcondition**

motion for the current robot is stopped, blocking until any non-blocking motion time has expired i.e., if a motion timer is set, this procedure blocks when the timer completes, then the motion stops else, procedure stops motion immediately Bluetooth for the current robot is closed

#### <span id="page-14-3"></span><span id="page-14-1"></span>**4.1.2.6 void rDisplayPicture ( Picture** ∗ *pic,* **double** *duration,* **const char** ∗ *windowTitle* **)**

Display a picture in a new window.

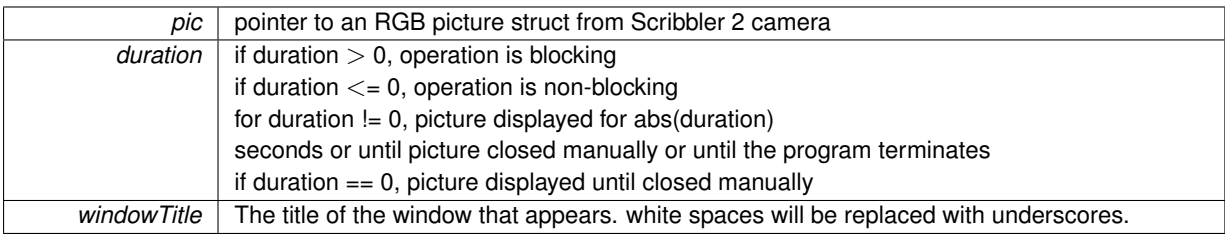

#### **Precondition**

windowTitle is less than 100 characters.

#### **Postcondition**

image is displayed for the duration specified, EXCEPT all display windows are closed when the main program terminates.

#### **Warning**

If images are displayed with a non-blocking option, and if the user wants images to appear for a full duration, use rWaitTimedImageDisplay or rFinishProcessing to block processing until all image timers are finished. Otherwise, program termination may close windows prematurely.

#### <span id="page-15-5"></span><span id="page-15-0"></span>**4.1.2.7 void rFastForward ( double** *time* **)**

moves Scribbler forward at the largest possible speed for a specified time

#### **Parameters**

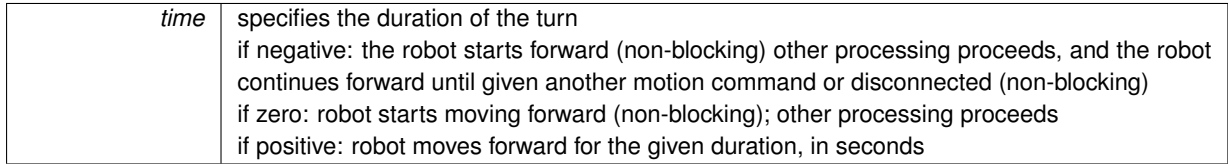

#### **Warning**

may take longer than usual to execute

#### <span id="page-15-3"></span><span id="page-15-1"></span>**4.1.2.8 void rFinishProcessing ( )**

all timed motions/image displays completed, all robots stopped, and all robot Bluetooth connections closed

same result as rDisconnect for all robots plus rComleteImageDisplay

#### **Postcondition**

blocks until all timed robot motions are complete, and all timed image displays no longer visible upon completion, all timed images are invisible, all robot motion is halted, and all robot Bluetooth connections closed

#### <span id="page-15-4"></span><span id="page-15-2"></span>**4.1.2.9 void rForward ( double** *speed,* **double** *time* **)**

moves Scribbler forward for a specified time and speed

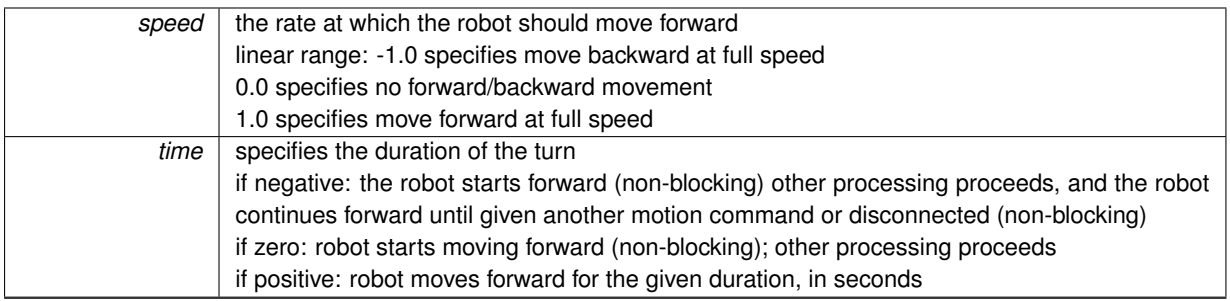

#### <span id="page-16-3"></span><span id="page-16-0"></span>**4.1.2.10 double rGetBattery ( )**

Get the current voltage from the Scribbler batteries; Maximum charge from 6 batteries could be up to 6 volts; Manufacturer suggests batteries should be changed below 4.1 volts.

**Returns**

percentage of battery voltage

#### <span id="page-16-4"></span><span id="page-16-1"></span>**4.1.2.11 void rGetBrightAll ( int** *brightSensors[3],* **int** *sampleSize* **)**

Read the Fluke's virtual light sensors. Since readings of each brightness sensor can vary substantially (successive readings may differ by 5000-10000), each sensor can be queried sampleSize times and an average obtained.

#### **Parameters**

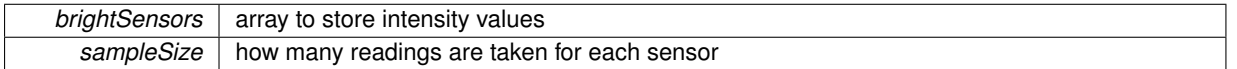

#### **Precondition**

space already allocated for brightSensors array sampleSize  $> 0$ 

#### **Postcondition**

brightSensors[0] gives average value for left sensor brightSensors[1] gives average value for middle sensor brightSensors[2] gives average value for right sensor Brightness values near 0 represent bright light Brightness values may extend to about 65535 for a dark region.

<span id="page-16-5"></span><span id="page-16-2"></span>**4.1.2.12 int rGetBrightTxt ( char** ∗ *sensorName,* **int** *sampleSize* **)**

Reads one of the Fluke's virtual light sensors. Each sensor reports a total intensity in the left, middle, or right of the Fluke's camera Since values of each obstacle sensor can vary substantially (successive readings may differ by 5000-10000), the sensor can be queried sampleSize times and an average obtained.

#### **Parameters**

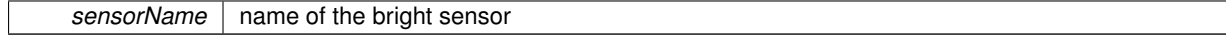

#### **Precondition**

sensorName is "left", "center", "middle", or "right" (not case sensitive) designations "center" and "middle" are alternatives for the same bright sensor

**sampleSize** | how many readings are taken for the sensor

#### **Precondition**

sampleSize  $> 0$ 

#### **Returns**

reading from the specified bright sensor, averaged over sampleSize number of data samples Brightness values near 0 represent bright light Brightness values may extend to about 65535 for a very dark region.

<span id="page-17-3"></span><span id="page-17-0"></span>**4.1.2.13 char**∗ **rGetForwardness ( )**

Gets the forwardness of the Scribbler.

**Returns**

either "fluke-forward" or "scribbler-forward"

<span id="page-17-6"></span><span id="page-17-1"></span>**4.1.2.14 void rGetInfo ( char** ∗ *infoBuffer* **)**

returns information about the robot's dongle, firmware, and communication mode as a 60 character array in info← Buffer.

### **Parameters**

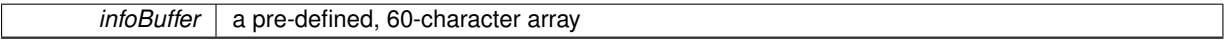

**Postcondition**

infoBuffer contains relevant robot information

#### <span id="page-17-4"></span><span id="page-17-2"></span>**4.1.2.15 void rGetIRAll ( int** *irSensors[2],* **int** *sampleSize* **)**

Get an array of true/false values regarding the presence of obstacle based on the average values of each of the three IR sensors. Since readings of each light sensor can vary substantially, each sensor can be queried sample← Size times and an average obtained.

**Parameters**

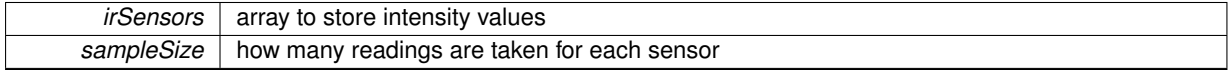

#### **Precondition**

space already allocated for irSensors array sampleSize  $> 0$ 

#### **Postcondition**

<span id="page-17-5"></span>irSensors[0] checks obstacle for left sensor irSensors[1] checks obstacle for right sensor for each irSensors array value return 0 indicates no obstacle detected return 1 indicates obstacle detected

#### <span id="page-18-0"></span>**4.1.2.16 int rGetIRTxt ( const char** ∗ *sensorName,* **int** *sampleSize* **)**

Use specified IR sensor to determine if obstacle is present. Since values of each light sensor can vary substantially, the sensor can be queried sampleSize times and an average obtained.

**sensorName** name of the light sensor

#### **Precondition**

sensorName is "left" or "right" (not case sensitive)

#### **Parameters**

sampleSize | how many readings are taken for the sensor

#### **Precondition**

sampleSize > 0

#### **Returns**

true/false (0/1) determination of obstacle, based on IR sensorName sensor, averaged over sampleSize number of data samples

#### **Postcondition**

return 0 indicates no obstacle detected return 1 indicates obstacle detected

#### <span id="page-19-2"></span><span id="page-19-0"></span>**4.1.2.17 void rGetLightsAll ( int** *lightSensors[3],* **int** *sampleSize* **)**

Get the average values of each of the three light sensors in an array. Values of each light sensor can somewhat (typically under 5%-10%). To even out variability, the sensor can be queried sampleSize times and an average obtained.

**Parameters**

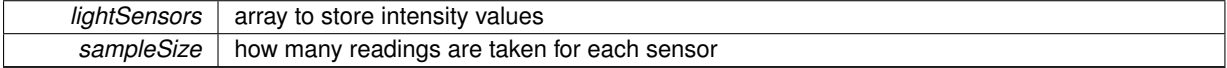

#### **Precondition**

space already allocated for lightSensors array sampleSize  $> 0$ 

#### **Postcondition**

lightSensors[0] gives average value for left sensor lightSensors[1] gives average value for middle sensor lightSensors[2] gives average value for right sensor Intensity values near 0 represent bright light Intensities may extend to about 65000 for a dark region.

#### <span id="page-19-3"></span><span id="page-19-1"></span>**4.1.2.18 int rGetLightTxt ( const char** ∗ *sensorName,* **int** *sampleSize* **)**

Get the average values of a specified light sensor. Values of each light sensor can somewhat (typically under 5%-10%). To even out variability, the sensor can be queried sampleSize times and an average obtained.

**sensorName** name of the light sensor

#### **Precondition**

sensorName is "left", "center", "middle", or "right" (not case sensitive) designations "center" and "middle" are alternatives for the same light sensor

#### **Parameters**

**sampleSize** | how many readings are taken for the sensor

#### **Precondition**

sampleSize  $> 0$ 

#### **Returns**

reading from the specified light sensor, averaged over sampleSize number of data samples if sensorName invalid, returns -1.0

<span id="page-20-3"></span><span id="page-20-0"></span>**4.1.2.19 void rGetLine ( int** *lineSensors[2],* **int** *sampleSize* **)**

Use Scribbler 2 line sensors of Scribbler to check for a black line on a white surface under the robot. Since values of each light sensor can vary substantially, the sensor can be queried sampleSize times and an average obtained.

#### **Warning**

results of these sensors may be flakey!

#### **Parameters**

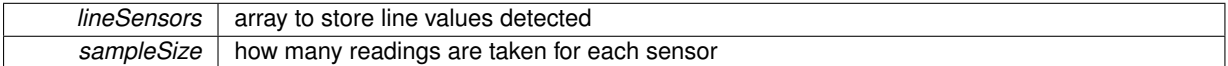

### **Precondition**

space already allocated for lineSensors array sampleSize  $> 0$ 

#### **Postcondition**

lineSensors[0] checks left sensor for line lineSensors[1] checks right sensor for line for each irSensors array value return 0 indicates line is identified return 1 indicates line is not identified

#### <span id="page-20-2"></span><span id="page-20-1"></span>**4.1.2.20 const char**∗ **rGetName ( )**

Get the name of the robot.

**Returns**

information about the name of the robot

#### **Postcondition**

<span id="page-20-4"></span>the returned name is a newly-allocated 17-byte string

#### <span id="page-21-0"></span>**4.1.2.21 void rGetObstacleAll ( int** *obstSensors[3],* **int** *sampleSize* **)**

Get the average values of the three obstacle sensors in an array. Since readings of each obstacle sensor can vary substantially (successive readings may differ by several hundred or more), each sensor can be queried sampleSize times and an average obtained.

**Parameters**

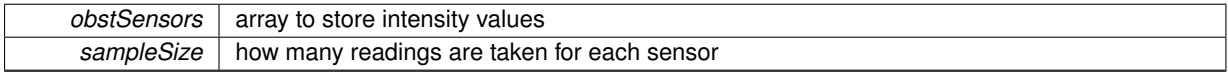

#### **Precondition**

space already allocated for obstSensors array; sampleSize  $> 0$ 

#### **Postcondition**

obstSensors[0] gives average value for left sensor obstSensors[1] gives average value for middle sensor obstSensors[2] gives average value for right sensor Returned values are between 0 and 6400 Obstacle values near 0 represent no obstacle seen Obstacle values may approach 6400 as obstacle gets close.

#### **Warning**

As battery degrades, sensor readings degrade, yielding systematically lower numbers.

#### <span id="page-21-3"></span><span id="page-21-1"></span>**4.1.2.22 int rGetObstacleTxt ( const char** ∗ *sensorName,* **int** *sampleSize* **)**

Get the average values of a specified obstacle (IR) sensor. Since values of each obstacle sensor can vary substantially (successive readings may differ by several hundred or more), the sensor can be queried sampleSize times and an average obtained.

#### **Parameters**

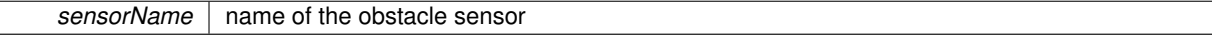

#### **Precondition**

sensorName is "left", "center", "middle", or "right" (not case sensitive) designations "center" and "middle" are alternatives for the same light sensor

#### **Parameters**

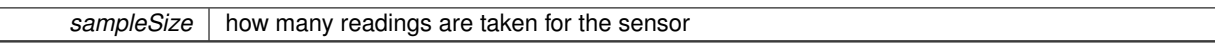

#### **Precondition**

space already allocated for vals array; sampleSize  $> 0$ 

#### **Returns**

reading from the specified obstacle sensor, averaged over sampleSize number of data samples Returned values are between 0 and 6400 Obstacle values near 0 represent no obstacle seen Obstacle values may approach 6400 as obstacle gets close.

#### **Warning**

<span id="page-21-2"></span>As battery degrades, sensor values degrade, yielding systematically lower numbers.

<span id="page-22-0"></span>**4.1.2.23 int rGetStall ( int** *sampleSize* **)**

Determine if robot has stalled

MyroC Reference Manual ([http://wiki.roboteducation.org/Myro\\_Reference\\_Manual](http://wiki.roboteducation.org/Myro_Reference_Manual)) states "Every time you issue a move command, the stall sensor resets, and it needs to wait a short time to see whether the motors are stalled. This means that the sensor won't give accurate results if you test it too soon after the robot starts to move."

In practice, it may take 0.5-1.0 seconds for rGetStall to sense the robot is stalled

#### **Parameters**

*sampleSize* how many readings are taken for each sensor

#### **Precondition**

sampleSize  $> 0$ 

#### **Returns**

whether or not robot current has stalled

#### **Postcondition**

Returns 1 if the robot has stalled Returns 0 otherwise.

#### <span id="page-22-5"></span><span id="page-22-1"></span>**4.1.2.24 Picture rLoadPicture ( char** ∗ *filename* **)**

Load a picture from a .jpeg file.

**Parameters**

*filename* | the name of the file

**Precondition**

file must exist file must be a 256x192 .jpeg or .jpg

**Returns**

**[Picture](#page-8-1)** 

#### <span id="page-22-3"></span><span id="page-22-2"></span>**4.1.2.25 void rMotors ( double** *leftSpeed,* **double** *rightSpeed* **)**

move robot with given speeds for the left and right motors continues until given another motion command or disconnected (non-blocking)

**Parameters**

<span id="page-22-4"></span>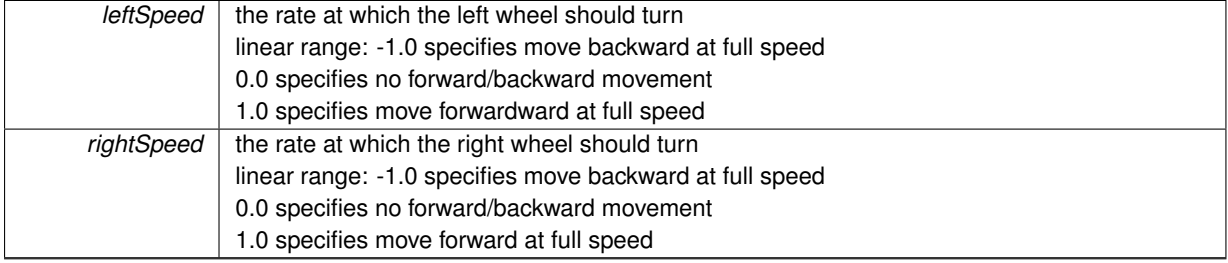

<span id="page-23-0"></span>**4.1.2.26 void rSavePicture ( Picture** ∗ *pic,* **char** ∗ *filename* **)**

Save a [Picture](#page-8-1) to a .jpeg.

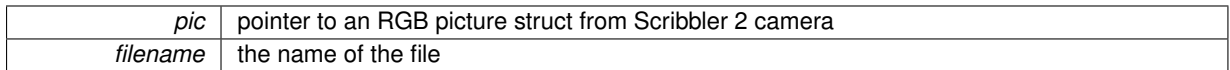

**Precondition**

filename ends with .jpeg or .jpg.

#### **Postcondition**

If the file does not exist, a new file will be created. If the file exists, the file will be overwritten.

#### <span id="page-24-6"></span><span id="page-24-0"></span>**4.1.2.27 void rSetBluetoothEcho ( char** *onOff* **)**

Turn on and off echoing of Bluetooth transmissions All robot commands involve the transmission of a command over Bluetooth Scribbler commands are always 9 bytes

Fluke commands have varying lengths

The fluke echos most, but not all, of the commands

For many commands, the fluke also echos 11 bytes of sensor data.

**Parameters**

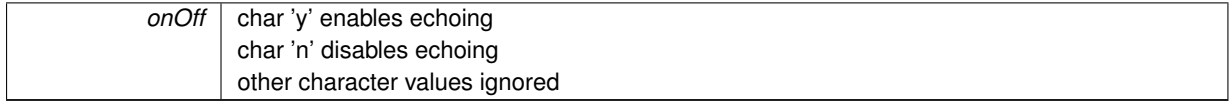

#### <span id="page-24-4"></span><span id="page-24-1"></span>**4.1.2.28 void rSetConnection ( int** *new\_socket\_num* **)**

set current connection to the socket number

**Parameters**

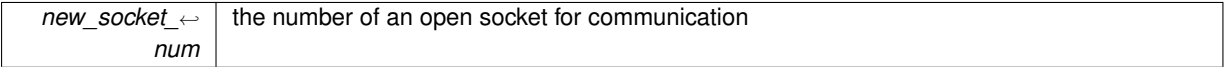

**Precondition**

new\_socket\_num has been returned by rConnect the designated socket has not been closed

<span id="page-24-5"></span><span id="page-24-2"></span>**4.1.2.29 void rSetForwardness ( char** ∗ *direction* **)**

specifies which end of the Scribbler is considered the front

**Parameters**

*direction* dientifies front direction

#### **Precondition**

direction is either "fluke-forward" or "scribbler-forward" (not case sensitive)

<span id="page-24-7"></span><span id="page-24-3"></span>**4.1.2.30 void rSetIRPower ( int** *power* **)**

Set the amount of power for the dongle's IR sensors.

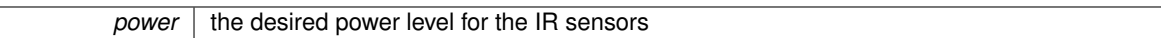

#### **Precondition**

power is between 0 and 255 (inclusive) Manufacturer notes: default value is 135 if IR obstacle sensor is always high, try lowering IR power if IR obstacle sensor is always low, try raising IR power

<span id="page-25-7"></span><span id="page-25-0"></span>**4.1.2.31 void rSetLEDBack ( double** *led* **)**

Set the the intensity of the back fluke LED.

**Parameters**

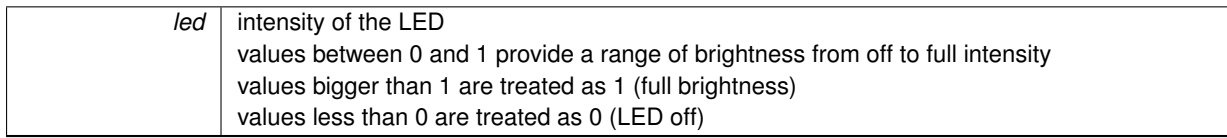

#### <span id="page-25-6"></span><span id="page-25-1"></span>**4.1.2.32 void rSetLEDFront ( int** *led* **)**

Set the front [fluke] LED on or off.

**Parameters**

*led* value 1 turns on LED value 0 turns off LED

**Precondition**

led must be 0 or 1

<span id="page-25-5"></span><span id="page-25-2"></span>**4.1.2.33 void rSetName ( const char** ∗ *name* **)**

Change name stored in the robot to the 16-byte name given.

### **Parameters**

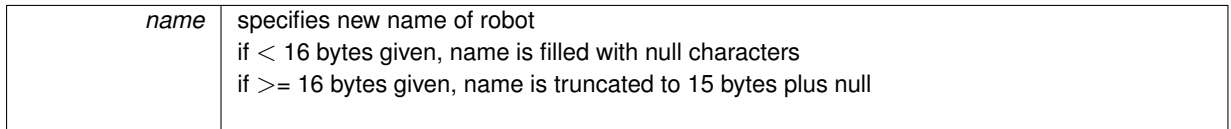

#### <span id="page-25-4"></span><span id="page-25-3"></span>**4.1.2.34 void rSetVolume ( char** *highMute* **)**

Set sound to high volume (H) or mute (M) highMute set volume of Scribbler.

#### **Precondition**

<span id="page-25-8"></span>highMute is 'H' to set for high volume or 'M' for mute

<span id="page-26-0"></span>**4.1.2.35 Picture rTakePicture ( )**

Use the camera to take a photo.

This section contains functions for taking and manipulating images All images are constrained with height  $\lt$  = 266 and width  $\lt$  = 427

images from robot cameras have varying sizes, depending on the Fluke images for the original Fluke are 192 (height) by 256 (width) low-resolution images for the Fluke 2 are 266 by 427 high-resolution images for the fluke 2 are 800 by 1280

Bluetooth communication constrains the time required for the Fluke to take a picture Typical times: original fluke: 2- 4 seconds Fluke 2 (low res): 4- 6 seconds Fluke 2 (high res): 25-30 seconds

BASED ON TIMINGS AND MEMORY CONSIDERATIONS, Myro C ALLOWS ONLY LOW RESOLUTION IMAGES

the [Picture](#page-8-1) struct allows direct access to [Pixel](#page-9-2) data Pictures can be saved and loaded as .jpeg files

**Note**

Following standard mathematical convention for a 2D matrix, all references to a pixel are given within an array as [row][col]

user-defined images may have any size, as long as height  $\lt$  = 266 and width  $\lt$  = 427

Following standard mathematical convention for a 2D matrix, all references to a pixel are given within an array as [row][col]

#### **Warning**

The [Picture](#page-8-1) struct is defined to be sufficiently large to store several low-resolution camera images (340756 bytes each) Experimentally, an array of up to 94 (not 95) Pictures is allowed However, the display of images requires that image data be copied, so display of many images may not work If a program hangs when working with [Picture](#page-8-1) variables, the issue may involve lack of space on the runtime stack. To utilize a modest number of Pictures, use "ulimit -s" command, as needed, in a terminal window For example, ulimit -s 32768 Sizes above 32768 may not be allowed in Linux or Mac OS X

#### **Returns**

**[Picture](#page-8-1)** 

<span id="page-26-3"></span><span id="page-26-1"></span>**4.1.2.36 void rTurnLeft ( double** *speed,* **double** *time* **)**

turn Scribbler left for a specified time and speed

**Parameters**

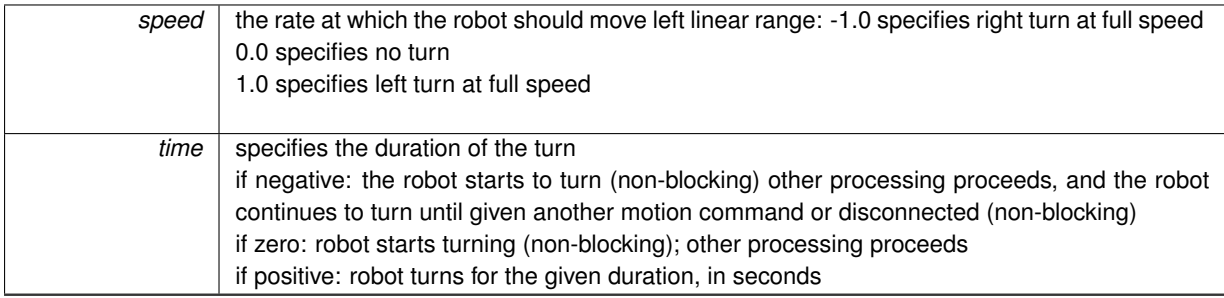

<span id="page-26-4"></span><span id="page-26-2"></span>**4.1.2.37 void rTurnRight ( double** *speed,* **double** *time* **)**

turn Scribbler right for a specified time and speed

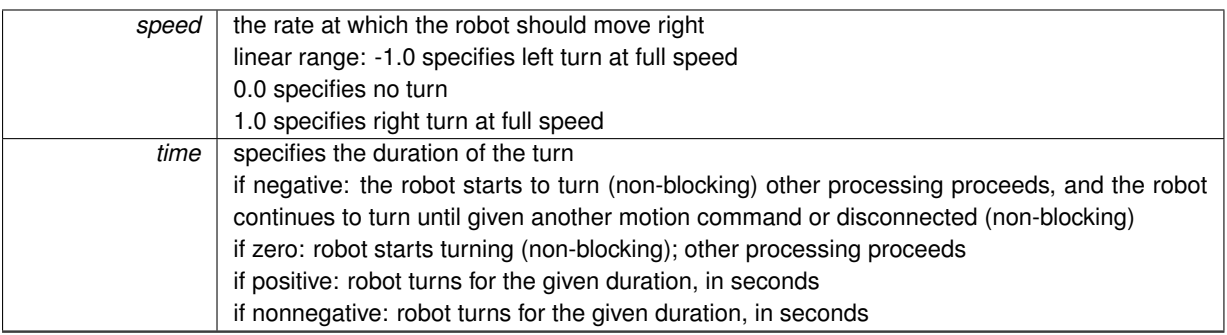

<span id="page-27-2"></span><span id="page-27-0"></span>**4.1.2.38 void rTurnSpeed ( char** ∗ *direction,* **double** *speed,* **double** *time* **)**

#### turn Scribbler in direction for a specified time and speed

#### **Parameters**

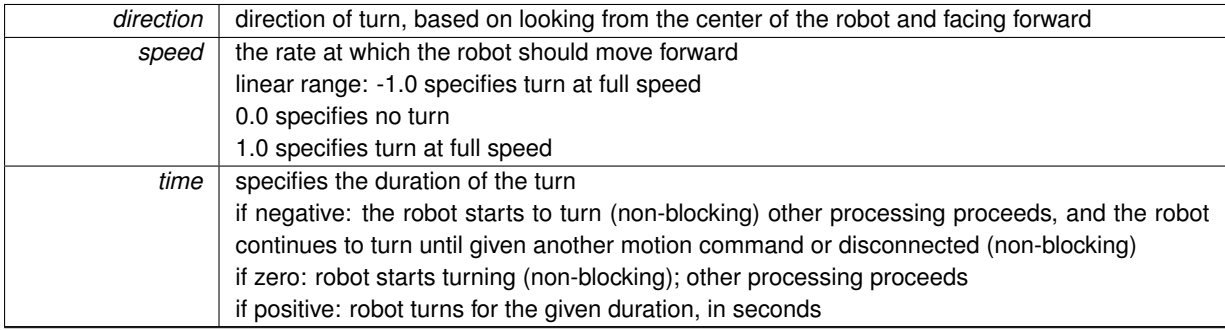

### **Precondition**

direction is "left" or "right", case insensitive

#### <span id="page-27-3"></span><span id="page-27-1"></span>**4.1.2.39 void rWaitTimedImageDisplay ( )**

Wait until all timed, non-blocking image window timers are complete.

#### **Postcondition**

wait until all timed [non-blocking] images have closed robot motion is unaffected by this function

#### **Warning**

images opened with duration 0.0 do not close until images are updated or until the program terminates all other [timed, non-blocking] image windows are closed by this function

# **Index**

<span id="page-28-0"></span>Picture, [5](#page-8-6) Pixel, [6](#page-9-6)